This Scala notebook uses *BeakerX*, a Two Sigma Open Source project that enhances Jupyter.

[http://beakerx.com/ \(http://beakerx.com/\)](http://beakerx.com/)

```
In [1]: scala.util.Properties.versionMsg
Out[1]: Scala library version 2.11.12 -- Copyright 2002-2017, LAMP/EPFL
```
# **The Design Recipe**

## **Step 1: Analyze the Problem**

- What are the objects in the problem domain?
- What data types we will use to represent them?

# **Step 2: Create a Contract**

- What are the names of our functions and their parameters?
- What are the requirements of the data they consume and produce?
- What is the meaning of what our program computes?

## **Step 3+: Iterate until Correct**

Repeat the following steps until we are confident in our program's correctness:

- 1. Write some *tests* (start with example inputs/outputs)
- 2. Sketch a function *template*
- 3. *Define* the function

# **Example: Profit of a Movie Theater**

The owner of a movie theater collected the following data:

- At \$5.00 per ticket, 120 people attend a performance.
- Decreasing by \$0.10 increases attendance by 15 people.
- A performance costs \$180 plus \$0.04 per attendee.
- Define a function to calculate the exact relationship between ticket price and profit.

Problem Statement taken from *How to Design Programs* (2001)

# **Analysis**

- What are the objects in the problem domain?
- What data types we will use to represent them?

What types of variables are we working with?

- We want to compute profit
- profit is defined as revenue cost
- cost is dependent on the attendendance

So we are working with *monetary values* and *counts of attendees*.

## **Attendees**

- Counts of people are *whole numbers*.
- Assume theaters seat less than a thousand people.
- We can represent this count with an Int.

## **Monetary values**

- U.S. dollar values can be fractional (e.g., \$0.10).
- Can't charge monetary fractions smaller than \$0.01.
- Assume monetary values are less than \$10 million per performance.
- We can represent a monetary value in *cents* as an Int.

# **Function Contract**

- What is the name of the function?
	- What considerations should go into the names we choose?
- What are the static types of the arguments that our function consumes?
	- What other constraints must hold on the values it consumes?
- What is the static type of its result?
	- What else does it ensure about its result?
- What is the purpose of our function?

In [2]: **def** attendance(ticketPrice**:** Int)**:** Int = ??? Out[2]: attendance: (ticketPrice: Int)Int

### **Using Scala's ??? Placeholder**

??? is a built-in placeholder symbol in Scala. ??? : Int is a placeholder for an expression that will have the static type of Int. Using the ??? placeholder allows us to write Scala code that compiles even if it's not yet fully implemented. Evaluating ??? (either directly or indirectly) will result in a run-time error.

```
In [3]: ??? // directly evaluating the placeholder value
In [4]: attendance(100) // indirectly evaluating the placeholder value
        scala.NotImplementedError: an implementation is missing
           at scala.Predef$.$qmark$qmark$qmark(Predef.scala:230)
           ... 46 elided
        scala.NotImplementedError: an implementation is missing
           at scala.Predef$.$qmark$qmark$qmark(Predef.scala:230)
           at attendance(<console>:88)
           ... 46 elided
```
Is the function signature of attendence a sufficient contract?

### **Preconditions**

We express assertions about the input to a function, or its *preconditions*, using Scala's require construct.

What are the *preconditions* of attendance?

### **Postconditions**

We express assertions about the result of a function, or its *postconditions*, using Scala's ensuring construct.

What are the *postconditions* of attendance?

```
In [5]: def attendance(ticketPrice: Int): Int = {
          require(ticketPrice >= 0)
          ??? : Int
        } ensuring (result => result >= 0)
Out[5]: attendance: (ticketPrice: Int)Int
```
#### **Statement of Purpose**

```
In [6]: /**
         * Given a ticketPrice in cents,
         * returns the number of people expected
         * to attend a performance.
         */
        def attendance(ticketPrice: Int): Int = {
          require(ticketPrice >= 0)
          ??? : Int
        } ensuring (result => result >= 0)
Out[6]: attendance: (ticketPrice: Int)Int
```
# **Write some Tests**

Note that we're writing tests *before* we implement the function! We want to think about how the function should work, and write tests to assert that behavior *before* we are biased by the implementation. For attendance, we should identify some interesting inputs and expected outputs based on the theater owner's provided data.

```
In [7]: |120 == attendance(500)
        scala.NotImplementedError: an implementation is missing
           at scala.Predef$.$qmark$qmark$qmark(Predef.scala:230)
           at attendance(<console>:95)
            ... 46 elided
```
Oops! We haven't implemented attendence yet!

## **Apply the KISS Principle for Definitions**

The *KISS* design principle: *"Keep It Simple, Stupid"*

- Write the simplest solution that fits the template and passes the current tests.
- $\bullet$  Keeping the definition simple will:
	- 1. Force us to include adequate test coverage.
	- 2. Help to keep us from over-engineering.

```
In [8]: /**
         * Given a ticketPrice in cents,
         * returns the number of people expected
         * to attend a performance.
         */ 
        def attendance(ticketPrice: Int): Int = {
             require(ticketPrice >= 0)
        120
        } ensuring(result => result >= 0)
```
Out[8]: attendance: (ticketPrice: Int)Int

```
In [9]: 120 == attendance(500)
Out[9]: true
```
Yay! The test passed—all done!

# **Iterate until Complete**

OK, we were really only done with that iteration of the design recipe.

Let's write more tests, and then update our solution to make them pass.

## **Iteration 2**

Let's try dropping the ticket price by \$0.10, which should result in the attendance increasing by 15.

```
In [10]: 135 == attendance(490)
In [11]: /**
          * Given a ticketPrice in cents,
          * returns the number of people expected
          * to attend a performance
          */ 
         def attendance(ticketPrice: Int): Int = {
           require(ticketPrice >= 0)
           120 + (500 - ticketPrice) * (15 / 10)
          } ensuring(result => result >= 0)
Out[10]: false
Out[11]: attendance: (ticketPrice: Int)Int
```
Does our original test still work?

In  $[12]$ : 120 == attendance(500) Out[12]: true

#### And the new test?

```
In [13]: 135 == attendance(490)
Out[13]: false
```
Agh! What went wrong?! Let's check the actual output.

In [14]: attendance(490) Out[14]: 130

Why didn't we get 135? Let's compute attendance(490) by hand.

```
120 + (500 - {490}) * (15 / 10)
\mapsto120 + (10) * (15 / 10)
\mapsto120 + (10) * (1) // Oops! Integer division truncates...
\mapsto120 + 10
\mapsto130
```
Let's try multiplying before dividing to avoid this error.

```
In [15]: /**
          * Given a ticketPrice in cents,
          * returns the number of people expected
          * to attend a performance
          */ 
         def attendance(ticketPrice: Int): Int = {
           require(ticketPrice >= 0)
           120 + 15 * (500 - ticketPrice) / 10
         } ensuring(result => result >= 0)
```
Out[15]: attendance: (ticketPrice: Int)Int

Does our original test still work?

```
In [16]: 120 == attendance(500)
Out[16]: true
```
#### And the new test?

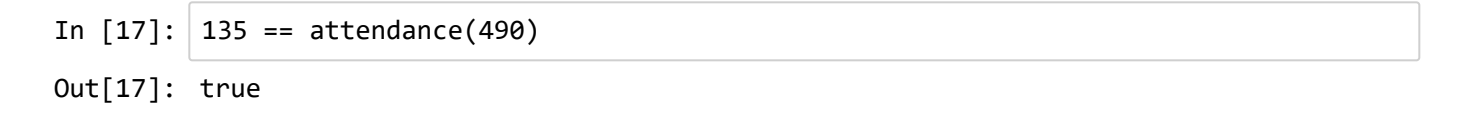

Yay! Time to iterate again.

## **Iteration 3**

If we charge too much money, let's say \$10, then no one should show up.

Let's try that.

```
In [18]: \theta == attendance(1000)
```

```
java.lang.AssertionError: assertion failed
   at scala.Predef$.assert(Predef.scala:156)
   at scala.Predef$Ensuring$.ensuring$extension2(Predef.scala:260)
   at attendance(<console>:96)
   ... 46 elided
```
Agh, the *postcondition* failed. Let's check the actual result to see why.

In  $[19]$ : 120 + 15 \* (500 - {1000}) / 10 Out[19]: -630

Yeah, that probably doesn't make sense.

Scala integers have a built-in max method. Let's use that to lower-bound the result.

*Note: If there's a useful-looking method or operator available on an object, but we didn't discuss it in class, just make a quick post to Piazza asking if you can use it! We usually say yes unless (1) we want you to implement it on your own, or (2) we think that wanting that method means you're doing something more complex than necessary.*

```
In [20]: /**
          * Given a ticketPrice in cents,
          * returns the number of people expected
          * to attend a performance
          */ 
         def attendance(ticketPrice: Int): Int = {
           require(ticketPrice >= 0)
           (120 + 15 * (500 - ticketPrice) / 10).max(0)
         } ensuring(result => result >= 0)
```
Out[20]: attendance: (ticketPrice: Int)Int

Does our original tests still work?

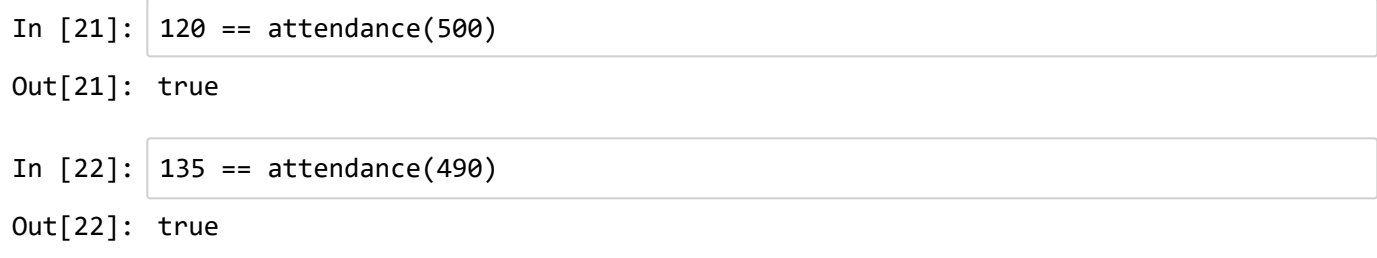

#### And the new test?

In  $[23]$ :  $\theta = \text{attendance}(1000)$ Out[23]: true

Yay!

## **Iteration 2.1**

Let's pretend that Scala didn't have a built-in max operator for integers.

The Scala language exposes all of the static methods from java.lang.Math.\* in the scala.math package. Since all members of the scala package are imported by default, we can call methods like math.abs, math.min, and math.max directly:

```
In [24]: | math.max(-630, 0)
Out[24]: 0
```
However, we haven't defined anything in the math package in Core Scala. In fact, we haven't even defined symantics of packages yet, so we probably shouldn't use that either.

Let's implement our own max function instead, just like we might do for any non-standard operation we decide to lift into its own function.

At this point we should re-apply our design recipe to this sub-problem.

#### **Analyze**

We want to use our max function on integers, so the signature should be  $(int, Int)=>Int$ .

In [25]: **def** max(x**:** Int, y**:** Int)**:** Int = ??? Out[25]: max: (x: Int, y: Int)Int

It might also make sense to enforce that the result is one of the inputs.

We should also add our purpose statement as a comment.

```
In [26]: /** Compute the maximum of two integers */
         def max(x: Int, y: Int): Int = {
           ??? : Int
         } ensuring(result => result == x | result == y)
Out[26]: max: (x: Int, y: Int)Int
```
#### **Write a Test**

Let's start with the max(-630, 0) case we already had above.

```
In [27]: \theta = \max(-630, 0)scala.NotImplementedError: an implementation is missing
            at scala.Predef$.$qmark$qmark$qmark(Predef.scala:230)
            at max(<console>:90)
             ... 46 elided
```
#### **Update the Definition**

Don't go too overboard with the *KISS* principle. We know how max should work, and there's no need to iterate on obviously broken implementations like the followng:

```
In [28]: def max(x: Int, y: Int) = y
In [29]: \theta = \max(-630, 0)Out[28]: max: (x: Int, y: Int)Int
Out[29]: true
```
Let's use an if expression to check which input is larger, and return that one.

```
In [30]: /** Compute the maximum of two integers */
         def max(x: Int, y: Int): Int = {
          if (x > y) x else y
         } ensuring(result => result == x | result == y)
In [31]: \theta = \max(-630, 0)Out[30]: max: (x: Int, y: Int)Int
Out[31]: true
```
Yay! Now we have our own Core Scala max function!

#### **Iterate**

We should *iterate* on the design recipe and add some more test cases...

```
In [32]: 2 == max(1, 2)In [33]: Int.MaxValue == max(Int.MaxValue, 0)
In [34]: Int.MinValue == max(Int.MinValue, Int.MinValue)
Out[32]: true
Out[33]: true
Out[34]: true
```
I'm reasonably confident this is working.

If we were dealing with Doubles rather than Ints I'd be more worried.

Notice that the actual math.max method works for Doubles, and can handle ±0.0:

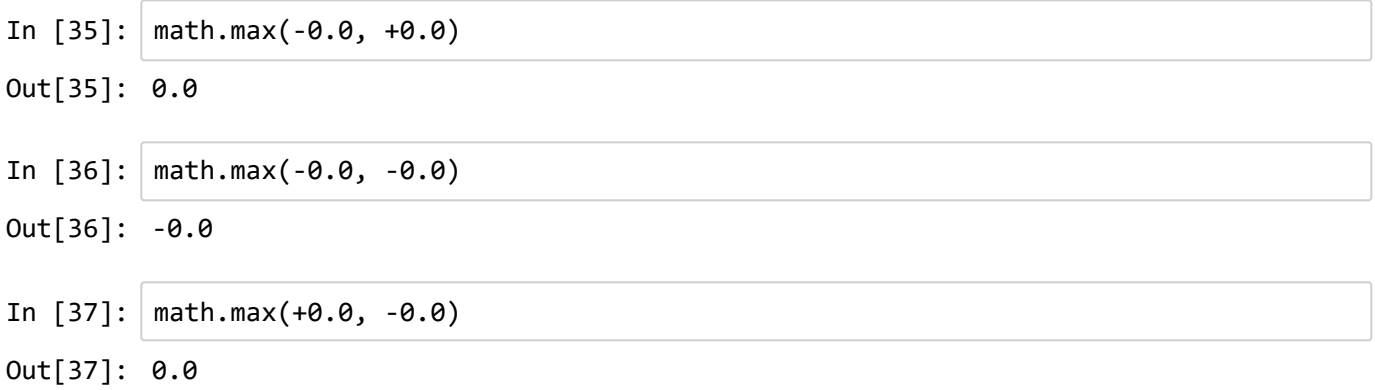

Sorry for the tangent—let's get back to attendance.

## **Iteration 3**

Let's add some more tests. Maybe some edge cases.

In [38]: 0 == attendance(**Int**.**MaxValue**) Out[38]: true

That worked! But maybe it shouldn't have...

```
attendance(Int.MaxValue)
\mapstoattendance(2147483647)
\mapstomax(0, 120 + 15 * (500 - 2147483647) / 10) // subtraction overflow!
\mapstomax(0, 120 + 15 * (-2147483147) / 10) // multiplication overflow!
\mapstomax(0, 120 + -2147476133 / 10)
\mapstomax(0, 120 + -214747613)
\mapstomax(0, -2147476013)
\mapstoif (0 >= -2147476013) 0 else -2147476013
\mapstoif (true) 0 else -2147476013
\mapsto0
```
#### **Bounding Values Based on Domain Knowledge**

We can find appropriate bounds for values by considering the range of those values required by our problem domain. Often, these bounds will be much tighter than those of a generic Int or Double.

In our example, we can see from our formula that attendance is zero whenever the cost of a ticket is \$5.80 or above. We can also see that even free tickets achieve attendance of only 870 people And it is likely that our theater cannot seat 870 people!

Maybe it would make more sense to update our attendance contract to further restrict the reasonable values of ticketPrice.

```
In [39]: /**
          * Given a ticketPrice in cents,
          * returns the number of people expected
          * to attend a performance.
          * Undefined for ticket prices over 1000 cents.
          */ 
         def attendance(ticketPrice: Int): Int = {
           require(0 <= ticketPrice & ticketPrice <= 1000)
           (120 + 15 * (500 - ticketPrice) / 10).max(0)
         } ensuring(result => result >= 0)
```
Out[39]: attendance: (ticketPrice: Int)Int

Now our Int.MaxValue input should be rejected:

In  $[40]$ :  $\theta$  == attendance(**Int.MaxValue**)

```
java.lang.IllegalArgumentException: requirement failed
   at scala.Predef$.require(Predef.scala:212)
   at attendance(<console>:95)
   ... 46 elided
```
But do the rest of our tests still work?

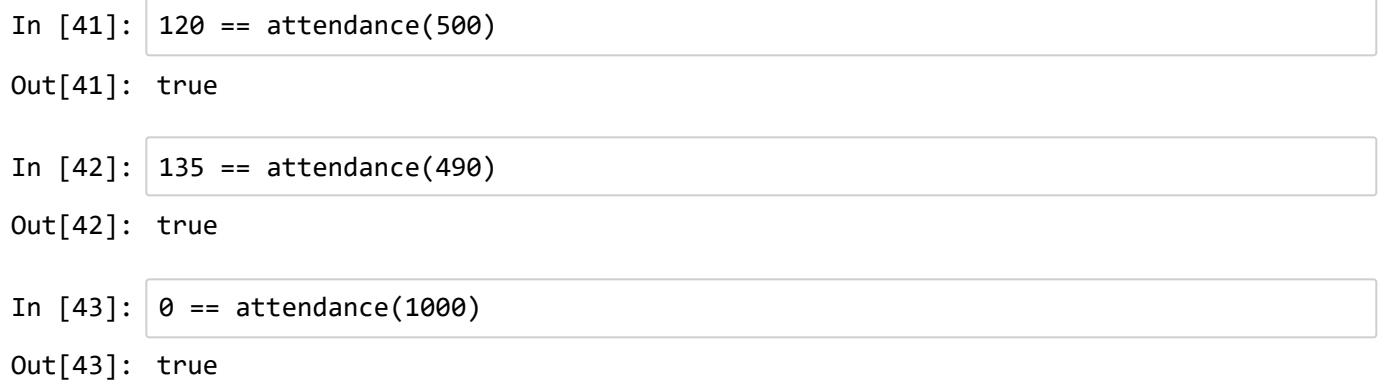

Great! Let's add more.

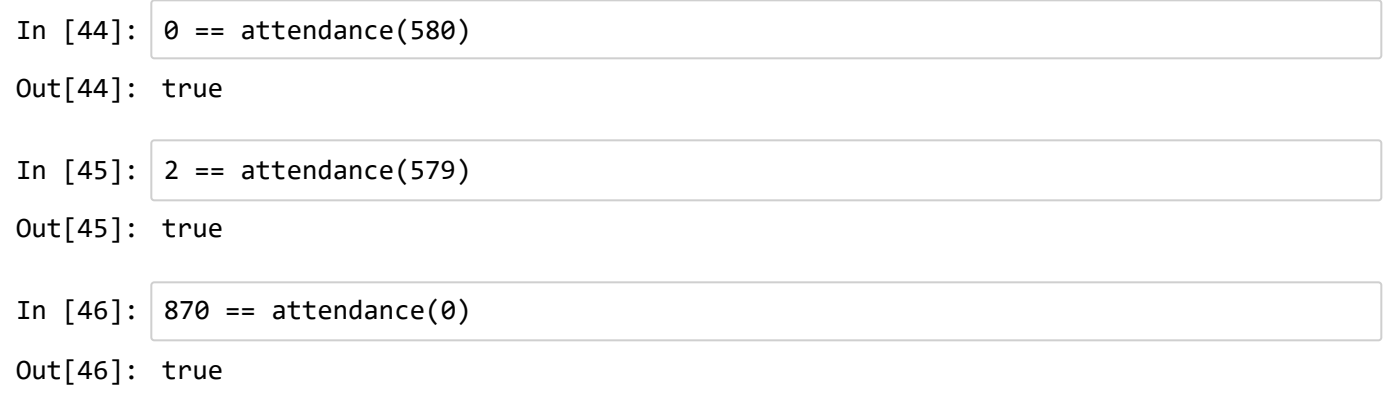

At this point I'm probably pretty confident that attendance works.

# **Keep Applying the Design Recipe**

Now we continue applying the design recipe to build a function that solves the next piece of our overall problem. In this case, defining a cost function would make sense.

## **Cost**

Applying the design recipe for cost might yield the following tests and definition:

```
In [47]: /**
          * Returns cost to the theater of showing a film,
          * as a function of ticketPrice.
         */
         def cost(ticketPrice: Int) = {
           require(0 <= ticketPrice & ticketPrice <= 1000)
           18000 + 4 * attendance(ticketPrice)
         } ensuring(result => result > 0)
In [48]: 18420 == cost(510)
In [49]: 21480 == cost(0)In [50]: 18000 == cost(1000)
Out[47]: cost: (ticketPrice: Int)Int
Out[48]: true
Out[49]: true
Out[50]: true
```
## **Revenue**

```
In [51]: /**
          * Returns revenue received by the theater when
          * showing a film, as a function of ticket price.
          */
          def revenue(ticketPrice: Int) = {
            require(0 <= ticketPrice & ticketPrice <= 1000)
           ticketPrice * attendance(ticketPrice)
          } ensuring(result => result >= 0)
In [52]: \theta == revenue(0)
Out[51]: revenue: (ticketPrice: Int)Int
Out[52]: true
```
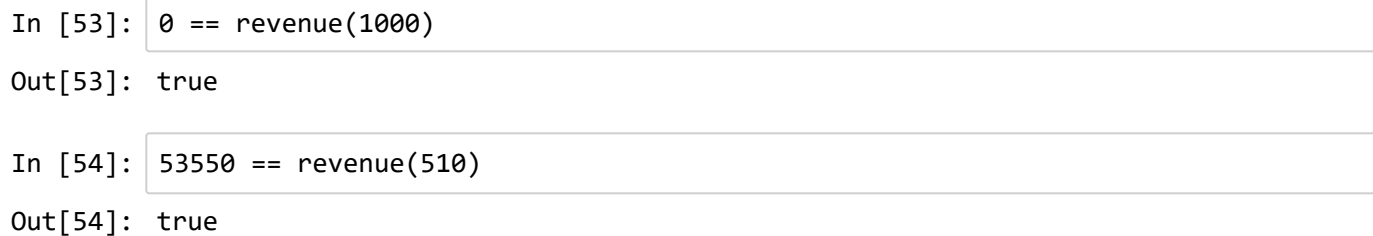

### **Profit**

```
In [55]: /**
         * Returns profit enjoyed by the theater after showing
         * a film, defined as the difference between revenue
         * costs.
         */
         def profit(ticketPrice: Int) = {
           require(0 <= ticketPrice & ticketPrice <= 1000) 
           revenue(ticketPrice) - cost(ticketPrice)
         }
In [56]: 35130 == profit(510)
In [57]: -21480 == profit(0)In [58]: -18000 == profit(1000)Out[55]: profit: (ticketPrice: Int)Int
Out[56]: true
Out[57]: true
Out[58]: true
```
Would it make sense to add an ensuring clause to profit?

## **All Together**

```
In [59]: /** Compute the maximum of two integers */
         def max(x: Int, y: Int): Int = {
          if (x > y) x else y
         \} ensuring(result => result == x | result == y)
         /**
          * Given a ticketPrice in cents,
          * returns the number of people expected
          * to attend a performance.
          * Undefined for ticket prices over 1000 cents.
          */ 
         def attendance(ticketPrice: Int): Int = {
           require(0 <= ticketPrice & ticketPrice <= 1000)
           (120 + 15 * (500 - ticketPrice) / 10).max(0)
         } ensuring(result => result >= 0)
         /**
         * Returns cost to the theater of showing a film,
         * as a function of ticketPrice.
         */
         def cost(ticketPrice: Int) = {
           require(0 <= ticketPrice & ticketPrice <= 1000)
           18000 + 4 * attendance(ticketPrice)
         } ensuring(result => result > 0)
         /**
         * Returns revenue received by the theater when
         * showing a film, as a function of ticket price.
         */
         def revenue(ticketPrice: Int) = {
           require(0 <= ticketPrice & ticketPrice <= 1000)
           ticketPrice * attendance(ticketPrice)
         } ensuring(result => result >= 0)
         /**
         * Returns profit enjoyed by the theater after showing
         * a film, defined as the difference between revenue
         * costs.
         */
         def profit(ticketPrice: Int) = {
           require(0 <= ticketPrice & ticketPrice <= 1000) 
           revenue(ticketPrice) - cost(ticketPrice)
         }
Out[59]: max: (x: Int, y: Int)Int
         attendance: (ticketPrice: Int)Int
         cost: (ticketPrice: Int)Int
```
revenue: (ticketPrice: Int)Int profit: (ticketPrice: Int)Int

Note that we can inline all of this logic into the profit function (excluding max to avoid too much repeated code):

```
In [60]: def profit(ticketPrice: Int) = {
           require(0 <= ticketPrice & ticketPrice <= 1000) 
           ticketPrice * max(0, 120 + 15 * (500 - ticketPrice) / 10) -
              18000 + 4 * max(0, 120 + 15 * (500 - ticketPrice) / 10)
         }
Out[60]: profit: (ticketPrice: Int)Int
```
Which version would you rather have when you need to adjust the numbers 5 years later due to inflation?

# **How Many Functions Do I Need?**

As a guideline:

- Include a helper function for each of the dependencies mentioned in your problem statement.
- Include a helper function for new dependencies discovered during testing.